# Numbers and Complex Symmetric Multiple Arguments in the Ring System

Doctorand Drd. Ing. Ciulavu Vasile Olimpiu

**Abstract:- In this article illustrate the use of complex numbers grouped in sets and multiple arguments grouped in sets of trigonometric functions, assembled into systems that acquire a cyclic behavior.** 

## **I. SUMMARY**

Earlier this article is an example of the 3D extension of a cycle curve generated by parametric equations.

The following example uses two arguments 4 systems forming constructive set, whose interaction by segmenting their determinants and plotting parametric behavior shows obvious symmetry and interconnected dynamic system such as a multi-way reversible.

The third example defines a set of complex numbers spread in the real part and the system imaginary part, which are exactly the same determinant on the segment it into products plotted parametric obtain a system with elements of intersection triple (= common solutions), and Tangential elements (= common solutions).

The fourth example uses one argument and 8 complex numbers (all possible combinations + - sin / cos). Plot elements not only include imaginary factor obtain a body of intersection of disc surfaces of polyhedra family rules.

Example "Render" is a set of systems that have identical forefront of parametric whose plot we can develop ideas on knot theory. Example "Twenty Five" presents a diagram of a coherent system in size in size 5. All 5 following example uses all positive and negative combinations of three arguments of the two trigonometric functions, constitute a "headboard" 5 \* 5. Continue using the same "edge", complete with a "core" ... (one of the images is "Folium of Descartes").

Here's how we can expand using complex numbers in 3D, a cyclic curve has two parametric equations (one of the 3D projections is really epicyclic the plan)

 $t=[0:0.001:2*pi]; \quad x=\cos(t)-\cos(3*t); \quad y=\sin(t)-\sin(3*t);$ plot(x,y);

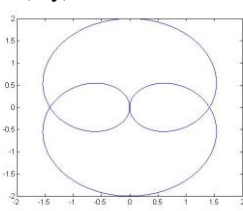

t=[0:0.001:2\*pi];**x1=cos(t)+i\*cos(2\*t);x2=cos(2\*t)+i\*sin( t);y1=sin(t)+i\*sin(2\*t);y2=sin(2\*t)+i\*cos(t);**plot3(x1.\*x2 ,x2.\*y1,y1.\*y2);hold on;**x1=cos(t) i\*cos(2\*t);x2=cos(2\*t)+i\*sin(t);y1=sin(t)**  $i*sin(2*t);y2=sin(2*t)+i*cos(t);plot3(x1.*x2,x2.*y1,y1.*y)$ 2);hold on; **x1=cos(t)+i\*cos(2\*t);x2=cos(2\*t) i\*sin(t);y1=sin(t)+i\*sin(2\*t);y2=sin(2\*t) i\*cos(t);**plot3(x1.\*x2,x2.\*y1,y1.\*y2);hold on; **x1=cos(t) i\*cos(2\*t);x2=cos(2\*t)+i\*sin(t);y1=sin(t)+i\*sin(2\*t);y2=**  $\sin(2*t) - i*\cos(t);$ plot $3(x1.*x2,x2.*y1,y1.*y2);$ hold on; **x1=cos(t)+i\*cos(2\*t);x2=cos(2\*t)-i\*sin(t);y1=sin(t) i\*sin(2\*t);y2=sin(2\*t)+i\*cos(t);**plot3(x1.\*x2,x2.\*y1,y1.\*y 2);hold on;

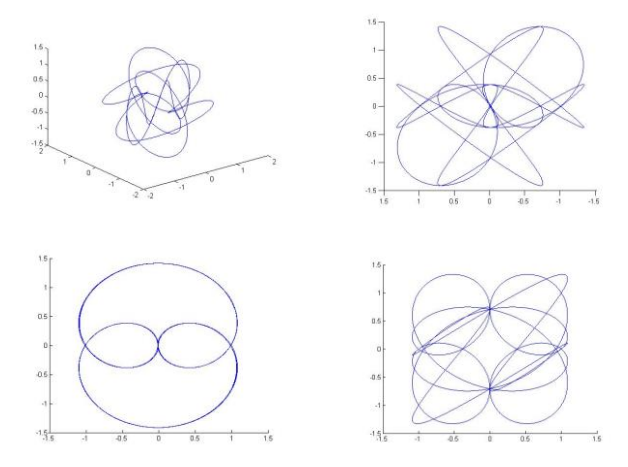

It's like a feedback system that evolves placeCAM ...

Moving into another level, use 4 \* 4 systems:

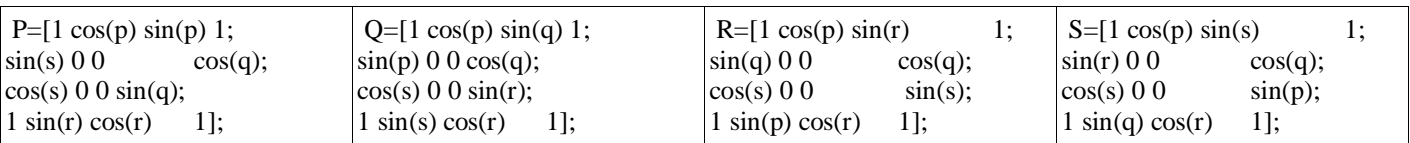

 $simplify(det(P-Q+R-S))$  ans  $= (sin(p) - sin(q) + sin(r) \sin(s)$ <sup> $\wedge$ 4;</sup>

 $\sin\phi$  (det(P-Q-R+S)) ans =-( $\sin(p)$  +  $\sin(q)$  -  $\sin(r)$  - $\sin(s)$ <sup> $\wedge$ </sup> $2*(\sin(p) - \sin(q) - \sin(r) + \sin(s))$ <sup> $\wedge$ </sup> $2;$ 

We have three distinct elements to the power 2, 2, 4!  $A=sin(p) - sin(q) + sin(r) - sin(s); B=sin(p) + sin(q) \sin(r) - \sin(s)$ ;  $C = \sin(p) - \sin(q) - \sin(r) + \sin(s)$ ; p=[0:0.001:2\*pi]; q=2\*pi-p; r=2\*pi-q; s=2\*pi-r;

A=sin(p) - sin(q) + sin(r) – sin(s); B=sin(p) + sin(q) - sin(r)  $-\sin(s)$ ; C=sin(p) - sin(q) - sin(r) + sin(s);

plot3(A,B,C);hold on;plot3(-A,B,C);hold on;plot3(A,- B,C);hold on;plot3(A,B,-C);hold on;plot3(-A,-B,C);hold on;plot3(-A,B,-C);hold on;plot3(A,-B,-C);hold on;plot3(- A,-B,-C);hold on;

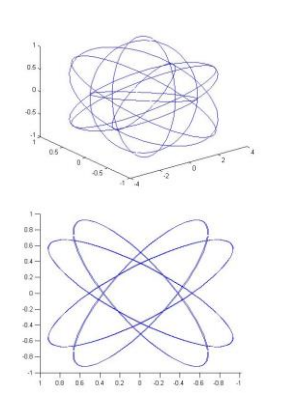

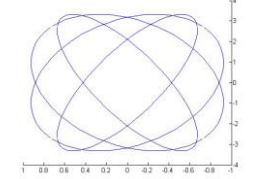

## HEXAEDRAL

 $Z1 = cos(u) * cos(v) + i * sin(u) * sin(v);$ **Z2=cos(u)\*sin(u)+i\*cos(v)\*sin(v); Z3=cos(u)\*sin(v)+i\*cos(v)\*sin(u); Z4=cos(v)\*sin(u)+i\*cos(u)\*sin(v);**  $Z5 = cos(v) * sin(v) + i * cos(u) * sin(u);$ **Z6=sin(u)\*sin(v)+i\*cos(u)\*cos(v);**  $matrix([[cos(u)*cos(v),cos(u)*sin(u),cos(u)*sin(v)],[1,1,1],$  $[cos(v)*sin(u),cos(v)*sin(v),sin(u)*sin(v)]]$ 

 $cos(u) cos(v) cos(u) sin(u) cos(u) sin(v)$  $\mathbf{1}$ 1 1  $cos(v) sin(u) cos(v) sin(v) sin(u) sin(v)$ 

 $\text{linalg::det}(\text{matrix}([\cos(u) * \cos(v), \cos(u) * \sin(u),$  $\cos(u) * \sin(v)$ ], [1, 1, 1],  $[\cos(v) * \sin(u), \cos(v) * \sin(v)]$  $sin(u)$ \* $sin(v)$ ]))

 $-\cos(u)\cos(v)^2\sin(v) + \cos(u)\cos(v)\sin(u)^2 + \cos(u)$ 

Simplify(-  $\cos(u) * \cos(v) \leq 2 * \sin(v)$  $cos(u)*cos(v)*sin(u)^2$  +  $cos(u)*cos(v)*sin(v)^2$  $cos(u)*sin(u)^2*sin(v))$ 

 $-\cos(u)(\cos(v) - \sin(v))(\cos(u)^2 + \cos(v) \sin(v) - 1)$  $matrix([[sin(u)*sin(v),sin(v)*cos(v),sin(u)*cos(v)],[1,1,1]].$  $sin(v)*cos(u), sin(u)*cos(u), cos(u)*cos(v)]$ 

 $\sin(u)$   $\sin(v)$   $\cos(v)$   $\sin(v)$   $\cos(v)$   $\sin(u)$ 1 1 1  $cos(u) sin(v) cos(u) sin(u) cos(u) cos(v)$ 

 $\text{linalg}:\text{det}(\text{matrix}([[sin(u)*sin(v), \text{cos}(v)*sin(v),$  $cos(v) * sin(u)$ , [1, 1, 1],  $[cos(u) * sin(v), cos(u) * sin(u),$  $cos(u) * cos(v)$ ]]))

 $-\cos(u)\cos(v)^2\sin(v) + \cos(u)\cos(v)\sin(u)^2 + \cos(u)$ 

Simplify(-  $\cos(u) * \cos(v) \leq 2 * \sin(v)$  $cos(u)*cos(v)*sin(u)^2$  +  $cos(u)*cos(v)*sin(v)^2$  $cos(u)*sin(u)^2*sin(v)$ 

 $-\cos(u) (\cos(v) - \sin(v)) (\cos(u)^{2} + \cos(v) \sin(v) - 1)$ 

It's a triple product! Plot it completely (convolution) u=[0:0.001:2\*pi]; =2\*pi-u;

### **X=-cos(u); Y=cos(v)-sin(v); Z=cos(u).^2+cos(v).\*sin(v)- 1;**

plot3(X,Y,Z);hold on;plot3(-X,Y,Z);hold on;plot3(X,- Y,Z);hold on;plot3(X,Y,-Z);hold on;plot3(-X,-Y,Z);hold on;plot3( $-X, Y, -Z$ );hold on;plot3( $X, -Y, -Z$ );hold on;plot3( $-$ X,-Y,-Z);hold on;plot3(Y,Z,X);hold on;plot3(-Y,Z,X);hold on;plot $3(Y, -Z, X)$ ;hold on;plot $3(Y, Z, -X)$ ;hold on;plot $3( Y,Z,-X$ ;hold on;plot $3(-Y,-Z,X)$ ;hold on;plot $3(Y,-Z,-Z)$ X);hold on;plot3(-Y,-Z,-X);hold on;plot3(Z,X,Y);hold on;plot3(- $Z$ , $X$ , $Y$ );hold on;plot3( $Z$ ,- $X$ , $Y$ );hold on;plot3(Z,X,-Y);hold on;plot3(-Z,X,-Y);hold on;plot3(-  $Z, -X, Y$ ;hold on;plot $3(Z, -X, -Y)$ ;hold on;plot $3(-Z, -X, -Y)$ Y);hold on;

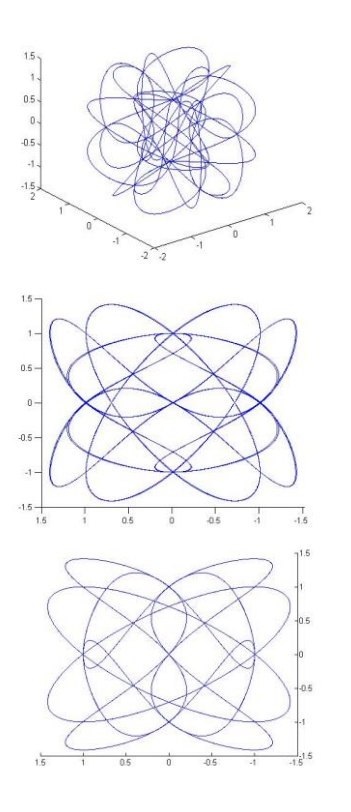

I work in a single complex argument with all options:  $Z(1)=\cos(t)+i*\sin(t);$   $Z(2)=\cos(t)+i*\cos(t);$  $Z(3)=\sin(t)+i*sin(t); Z(4)=cos(t)-i*sin(t);$  $Z(5)=\sin(t)+i*\cos(t); \quad Z(6)=\cos(t)-i*\cos(t); \quad Z(7)=\sin(t)-i*\cos(t);$  $i*sin(t)$ ;  $Z(8)=sin(t)-i*cos(t)$ ; for  $k=1:4$ for  $i=1:4k=i+1$ ;  $simplify(Z(k)*Z(i))$  $k=i+2;$ simplify(Z(k)\*Z(j))  $k=i+3$ ;  $simplify(Z(k)*Z(j))$  $k=1+4;$  $simplify(Z(k)*Z(j))$ end end; ... only factor without imaginary elements are: t=[0:0.001:2\*pi];  $X=2*cos(t).^{2}$ ;  $Y=2*sin(t).^{2}$ ;  $Z=sin(2*t);$ 

**plot3(X,Y,Z);hold on;plot3(-X,Y,Z);hold on;plot3(X,- Y,Z);hold on;plot3(X,Y,-Z);hold on;plot3(-X,-Y,Z);hold on;plot3(-X,Y,-Z);hold on;plot3(X,-Y,-Z);hold on;plot3(-X,-Y,-Z);hold on;plot3(Y,Z,X);hold on;plot3(- Y,Z,X);hold on;plot3(Y,-Z,X);hold on;plot3(Y,Z,- X);hold on;plot3(-Y,Z,-X);hold on;plot3(-Y,-Z,X);hold on;plot3(Y,-Z,-X);hold on;plot3(-Y,-Z,-X);hold on;plot3(Z,X,Y);hold on;plot3(-Z,X,Y);hold on;plot3(Z,-X,Y);hold on;plot3(Z,X,-Y);hold on;plot3(- Z,X,-Y);hold on;plot3(-Z,-X,Y);hold on;plot3(Z,-X,- Y);hold on;plot3(-Z,-X,-Y);hold on;**

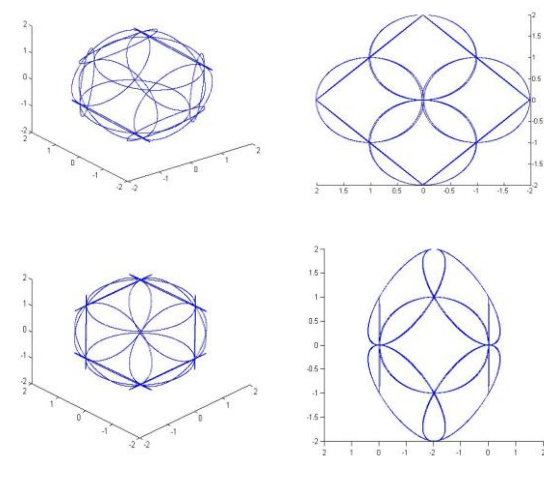

"RENDER"

First line the same

 $\sin(t)$  $\cos(t)$  $\sin(t+u) - \cos(t+u)$ 

Simplify(linalg::det(matrix( $[[\sin(t), \cos(t)], [\sin(t + u),$  $cos(t + u)$ ])))

 $-\sin(2 t + u)$ 

```
\sin(t)\cos(t)\sin(t+v) - \cos(t+v)
```
Simplify(linalg::det(matrix( $[[\sin(t), \cos(t)], [\sin(t + v),$  $cos(t + v)$ ])))

 $-\sin(2 t + v)$ 

 $\sin(t)$  $cos(t)$  $\cos(t+v)$   $\sin(t+v)$ 

Simplify(linalg::det(matrix( $[[\sin(t), \cos(t)], [\cos(t + v),$  $sin(t + v)$ ])))

```
-\cos(2 t + v)\sin(t)\cos(t+u) \sin(t+u)
```
Simplify(linalg::det(matrix( $[[\sin(t), \cos(t)], [\cos(t + u),$  $sin(t + u)$ ])))

$$
-\cos(2 t + u)
$$

t=[0:0.001:2\*pi]; u=[pi:0.001:3\*pi];v=[2\*pi:0.001:4\*pi];  $X1=\sin(2*t+u)-2.2*sin(v); Y1=\cos(2*t+u)-2.2*cos(v);$  $X2=sin(2*t+v)-3*sin(v); Y2=cos(2*t+v)-3*cos(v);$  $X3 = \sin(2*t+v) - 2*sin(u); Y3 = \cos(2*t+v) - 2* \cos(u);$  $X4 = \sin(2*t+u) - 3.3*sin(u); Y4 = \cos(2*t+u) - 3.3*eos(u);$ 

 $plot3(X1,Y1,X2); hold on; plot3(X2,Y2,X3); hold on;$ plot3(X3,Y3,X4);hold on; plot3(X4,Y4,X1);hold on;

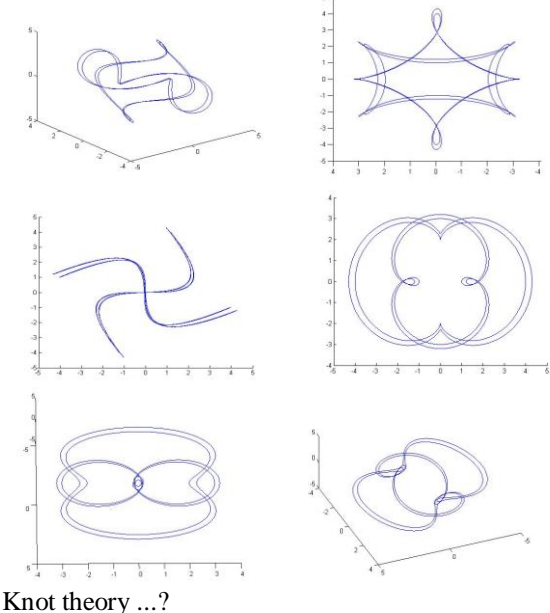

Login DIMENSION 5: TWENTY-FIVE

 $-\cos(u) \sin(u) \sin(v) \sin(u) \cos(u)$  $-\sin(u) \cos(u) \cos(v) \cos(u) \sin(u)$  $\sin(v)$  $cos(v)$  $cos(u) sin(u)$ - 1  $\sin(v)$  $cos(v) cos(u) cos(v) sin(v)$  $cos(v)$  $\sin(v)$   $\sin(u)$   $\sin(v)$   $\cos(v)$ 

 $Simplify(linear:det(matrix([[cos(u), sin(u), sin(v), sin(u),$  $cos(u)$ ],  $[-sin(u), cos(u), cos(v), cos(u), sin(u)]$ ,  $[sin(v),$  $cos(v)$ ,  $-1$ ,  $cos(u)$ ,  $sin(u)$ ],  $[sin(v), cos(v), cos(u), cos(v),$  $\sin(v)$ ],  $[\cos(v), \sin(v), \sin(u), \sin(v), \cos(v)]$ ])))

 $4 \cos(u+v) (\cos(u) + \cos(v)) (\cos(u) - \cos(v))^2$ 

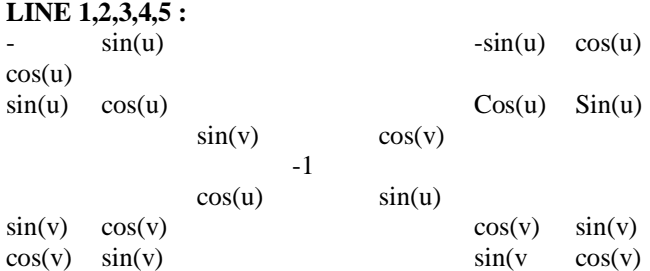

```
-\cos(u) \sin(u) \sin(v) \sin(u) \cos(u)-\sin(u) \cos(u)cos(v) cos(u) sin(u)\sin(v)cos(u) sin(u)\sin(v)cos(v) cos(u) cos(v) sin(v)cos(v)\sin(u) \sin(v) \cos(v)\sin(v)
```
u=[0:0.001:2\*pi]; v=2\*u;

 $X=4*cos(u+v); Y=cos(u)+cos(v); Z=(cos(u)-cos(v)).$ <sup>2</sup>; plot3(X,Y,Z);hold on; plot3(-X,Y,Z);hold on;plot3(X,- Y,Z);hold on;plot3(X,Y,-Z);hold on;plot3(-X,-Y,Z);hold on;plot3(-X,Y,-Z);hold on;plot3(X,-Y,-Z);hold on;plot3(- X,-Y,-Z);hold on;

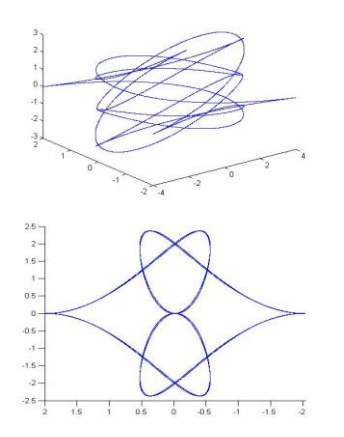

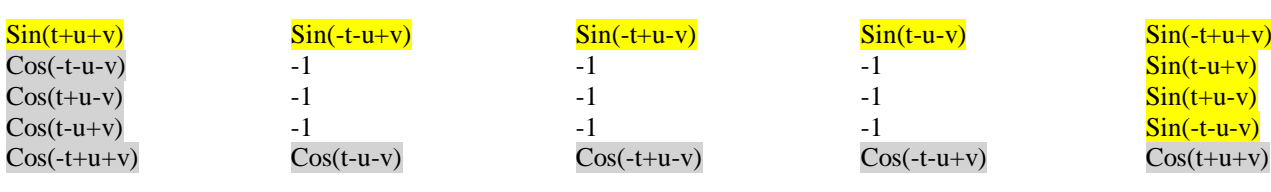

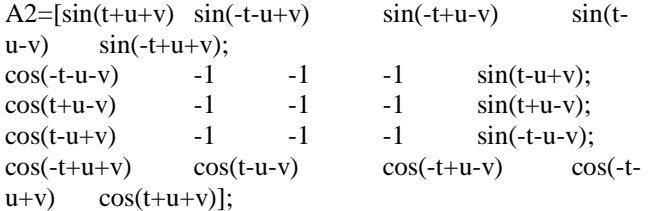

# **>> simplify(det(A2))ans =**

-16\*

 $(\sin(t)^2 - \sin(v)^2)^*$ 

# $(cos(t)^{2}cos(v)^{2}sin(u)^{4} - cos(u)^{4}*sin(t)^{2}*sin(v)^{2};$

**4 PRODUCT, PLOT:**  $t=[0:0.001:2*pi]$ ; u= $2*t$ ; v= $-2*t$ ;  $X=(sin(t) - sin(v));$  $Y=(sin(t) + sin(v));$  $Z=(\cos(t).*\cos(v).*\sin(u).^2 - \cos(u).^2*\sin(t).*\sin(v));$  $V=(\cos(t).*\cos(v).*\sin(u).^2 + \cos(u).^2*\sin(t).*\sin(v));$ plot3(X,Y,Z);hold on;plot3(X,Y,V);hold on;

plot3(Z,V,X);hold on;plot3(Z,V,Y);hold on;

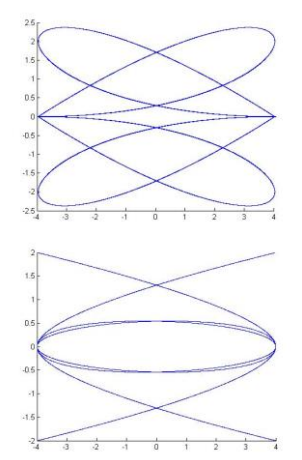

BORDER FULL (all possible combinations!):  $A2=$ 

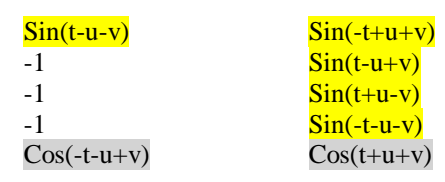

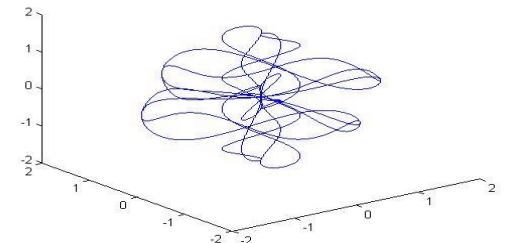

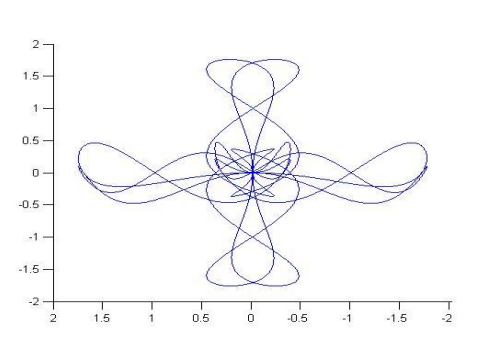

Borders and core (CASE)

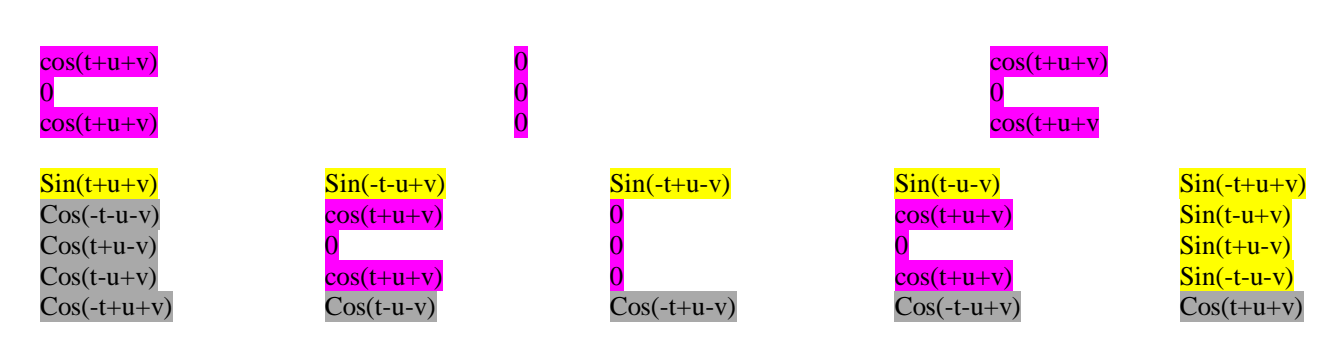

Volume 4, Issue 3, March – 2019 **International Journal of Innovative Science and Research Technology** 

ISSN No:-2456-2165

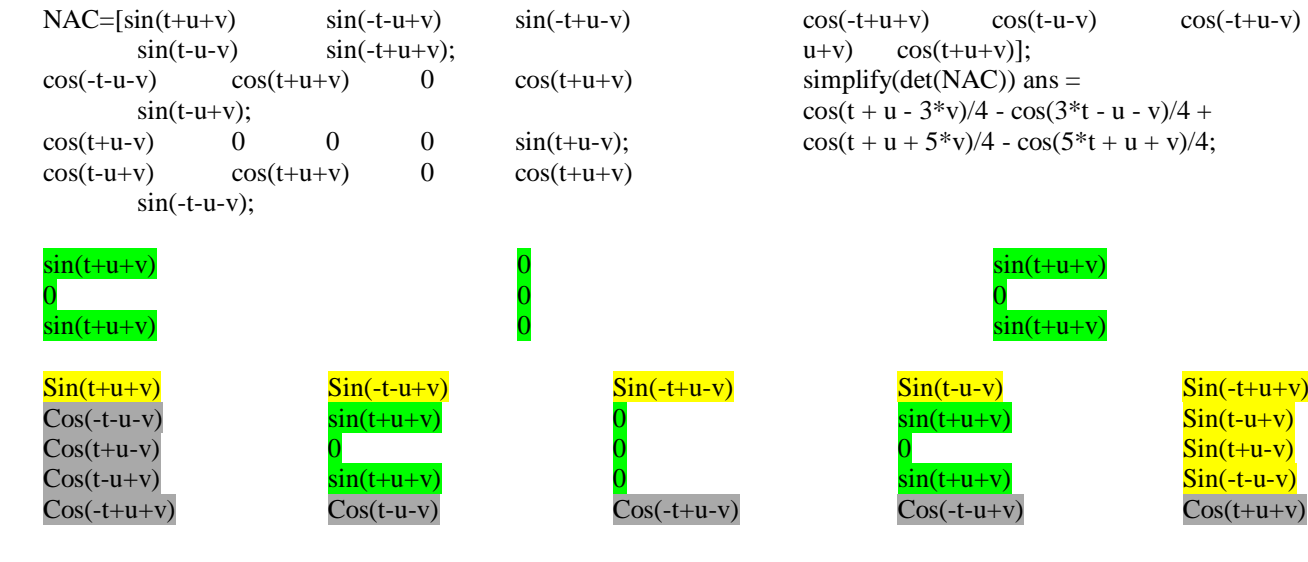

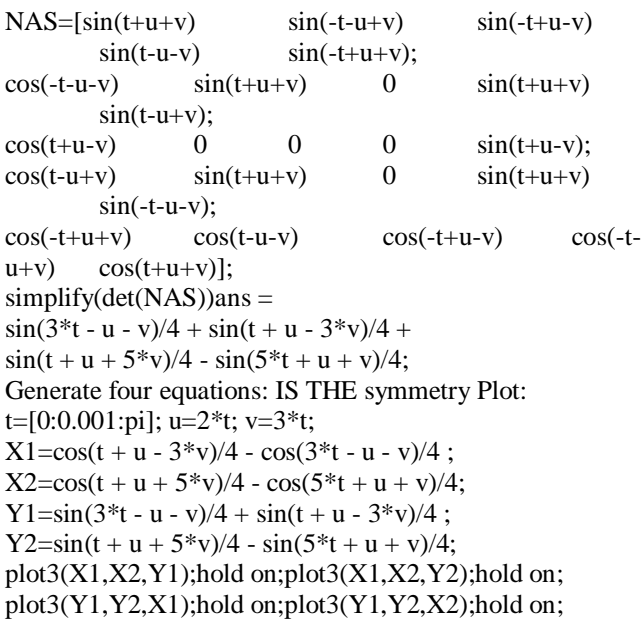

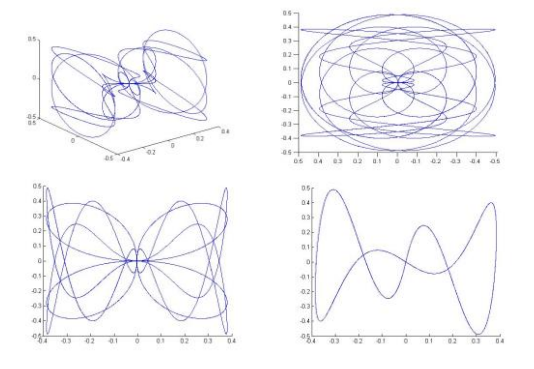

#### **II. CONCLUSION**

These examples using the pool in restricted constructive and complete sets, we can induce the idea of an evolutionary behavior of dynamic systems whose degrees of freedom are non fractal dimension whole. The different types of symmetries they manifest their behavior and critical points of intersection or tangential prove the existence of a single systemic and predictable behavior.

$$
\cos(-t+u+v) \cos(t-u-v) \cos(-t+u-v) \cos(t+u+v) \n\sinplify(det(NAC)) \text{ ans} = \\ \cos(t+u-3*v)/4 - \cos(3*t-u-v)/4 + \\ \cos(t+u+5*v)/4 - \cos(5*t+u+v)/4;
$$

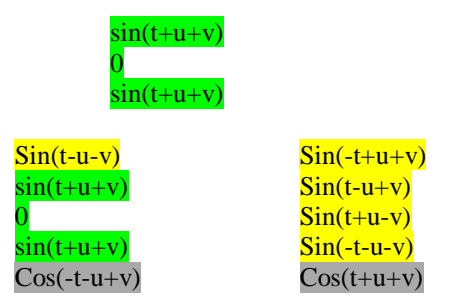

#### **REFERENCES**

- [1]. "Prelucrarea imaginilor si recunoasterea formelor. Teorie si aplicatii." -Mihai Bulea- Ed.Academiei Romane-2003
- [2]. "Dinamici neliniare si haos. Fundamente teoretice si aplicatii" -Constantin P. Cristescu- Ed.Academiei Romane- 2008
- [3]. "Fiabilitate si mentenanta. Analiza si optimizare" Maria Caracota-Dumitriu- -Maria-Ramona Dinu-Ed.Academiei Romane- 2012
- [4]. "Algebra liniara, geometrie analitica, geometrie diferentiala si elemente de algebra tensoriala. Volumul 1 -Algebra liniara" -Gabriel Bercu | Leonard Daus | Ariadna Lucia Pletea | Daniela Rosu |Marius Vladoiu | Cristian Voica- Ed. StudIS -2013
- [5]. "Algebra liniara, geometrie analitica, geometrie diferentiala si elemente de algebra tensoriala. Volumul 2 -Geometrie Analitica, Geometrie Diferentiala si Elemente de Algebra Tensoriala" - Constantin Udriste | Vladimir Balan | Camelia Frigioiu | Marcel Roman - Ed. StudIS -2013
- [6]. "Introduction to Numerical and Analytical Methods with MATLAB for Egineers and Scientist" -William Bober- CRC Press- 2013
- [7]. "Integrability of Cubic Systems with Invariant Straight Lines and Invariant Conics" -Dumitru Cozma- Stiinta- 2013
- [8]. "Izolarea Computationala a Radacinilor Polinoamelor" -Calin Alexe Muesan- Ed.PRINTECH -2013
- [9]. "Distributii su unele aplicatii ale lor in ecuatii diferentiale" -Andrei Perjan- Chisinau -2012
- [10]. "Structuri aproape simplectice conjugate pe spatiul total al unui fibrat vectorial" -Petre Stavre | Adrian Lupu- MATRIXROM -2009
- [11]. "Sfera Incertitudinii. Statistica Aplicata" -Liviu Jalba | Octavian Stanasila- Fundatia Floarea Darurilor - 2017
- [12]. "Algebra Liniara-Matrice si Determinanti-pentru elevi, studenti si concursuri" -Vasile Pop-Ed.MEGA-2012

- [13]. "Algebra Liniara si Geometrie Analitica" -Vasile Pop- Ed.MEGA -2012
- [14]. "Calcul Variational" -Constantin Udriste | Sorin Comsa | Gloria Cosovici | Marian Craciun | Jenica Crangaru | Narcisa Dumitriu | Pavel Matei | Ioan Rosca | Octavian Stanasila | Antonela toma-Ed.StudIS -2013
- [15]. "Matematici Speciale-Ecuatii diferentiale si cu derivate partiale" -Monica Lauran | Dan Barbosu-Ed.RISOPRINT -2013
- [16]. "Ecuatii cu derivate partiale de ordinul al doilea" Valter Olariu | Octav Olteanu- MATRIXROM -2015
- [17]. "Grupuri LIE, Aplicatia Exponentiala si Mecanica Geometrica" -Dorin Andrica | Ioan Nicolae Casu-Presa Universitara Clujeana -2008
- [18]. "Transformari integrale si functii complexe cu aplicatii in tehnica. Volumul 1 Functii complexe cu aplicatii in tehnica" -Daniel Breaz | Nicolae Suciu | Pastorel Gaspar | Gheorghe Barbu | Monica Parvan | Valeriu Prepelita | Nicoleta Breaz- Ed.StudIS 2013
- [19]. "Transformari integrale si functii complexe cu aplicatii in tehnica. Volumul 2 Transformari integrale"-Valeriu Prepelita | Monica Parvan | Antonela Toma | Gheorghe Barbu | Liliana Popa | Daniela Rosu- Ed.StudIS 2013
- [20]. "Vibratiile libere ale placilor plane dreptunghiulare cu diverse conditii de contur. Metoda variationala Galerkin-Vlasov" -Fetea Marius Serban-Universitatea din Oradea -2010
- [21]. "Estimare Spectrala cu experimente in MATLAB" Sabin Ionel- Ed.Politehnica -2005
- [22]. "Trigonometrie plana si trigonometrie sferica" Vasile Pop | Dragos Pop- Presa Univ. Clujeana 2003
- [23]. "The PARATRIGONOMETRY" -Malvina Baica | Mircea Cardu- AGIR Publishing House -2010
- [24]. "Complemente de matematici cu aplicatii in inginerie" -Nicolae-Ursu Fisher | Mihai Ursu- Casa Cartii de Stiinta -2010
- [25]. "Esenta matematicii-TRIGONOMETRIE" -Budin Constantin | Budin Daniel Ionut - Ed.Viitorul Romanesc -2000
- [26]. "Transformari integrale continue, discrete si hibride" -C.Dragusin | C.Radu- MATRIXROM -2011
- [27]. "Prelucrarea Statistica si Informationala a semnalelor" -Aiordachioaiei Dorel | Culea-Florescu Anisia- Galati University press -2016
- [28]. "Periodic solutions for nonlinear system"
- [29]. "Precuantificarea geometrica in studiul unor sisteme remarcabile de ecuatii diferentiale"
- [30]. "Teoria campurilor . Sisteme de coordonate curbilinii si aplicatii "
- [31]. "The Mathematical Scientist (vol.43,no.1,june 2018)"
- [32]. "Journal of Mathematical Sciences-The University of Tokyo (vol.25,no2,2018)"
- [33]. "Hiroshima Mathematical Journal (vol.48,no.2,july 2018)"
- [34]. "Kodai Mathematical Journal (vol.41,no.2,june 2018)"
- [35]. "Optica geometrica si electromagnetica"
- [36]. "Metoda RAY TRACING in optica imaging si nonimaging"
- [37]. "Carpathian Journal of Mathematics (vol.33,no.2,2017)"
- [38]. "Carpathian Journal of Mathematics (vol.33,no.3,2017)"
- [39]. "Grupuri LIE , Aplicatia Exponentiala si Mecanica Geometrica "
- [40]. "Probleme la limita in mecanica mediilor continue"
- [41]. "DATA MINING . Concepts and Techniques"
- [42]. "Modelarea matematica prin MATLAB "
- [43]. "ANALIZA FUNCTIONALA probleme de optim si metode numerice "
- [44]. "Distributii si unele aplicatii ale lor ih ecuatii diferentiale"
- [45]. "Functii de variabila complexa"
- [46]. "Approximate Solutions of Common Fixed-Point Problems"
- [47]. "Trajectory Planning for Automatic Machines and Robots"
- [48]. "Aspects concerning some numerical methods for approximate solutions of two-point boundary value problems "
- [49]. "Geometrie FINSLER si Geometrie Diferentiala Necomutativa cu Aplicatii"
- [50]. "Lagrangian and Hamiltonian Geometries. Application to Analytical Mechanics"
- [51]. "Differential Equations. Problems and Solutions"
- [52]. "Algebra liniara; Geometrie analitica si diferentiala; Ecuatii diferentiale"
- [53]. "Algebraic Approach to Differential Equations"
- [54]. "Human-Computer INTERFACES"
- [55]. "Algebraic Combinatorics"
- [56]. "Analiza matematica"
- [57]. "An Introductions to the study of Integral Equations"
- [58]. "Ecuatiile fizicii matematice . Teorie si aplicatii"
- [59]. "Iterative Methods without Inversion"
- [60]. "Theoretical and Computational Research in the  $21<sup>st</sup>$ Century"
- [61]. "Learning to Program with MATLAB-Building GUI Tools"
- [62]. "Modular Representation Theory of Finite Groups"
- [63]. "Tehnici CAD de realizare a modulelor electronicesuport de curs si laborator"
- [64]. "Ingineria Robotilor MODULARI Suspendati. Elemente structurale, modelare mecanica, solutii constructive"